## **COMUNE DI CATTOLICA Allegato F**

### **Piano di sicurezza**

#### Scopo e ambito di applicazione

Il presente documento definisce le strategie e i metodi adottati dal Comune di Cattolica per la salvaguardia delle informazioni e dei dati trattati dall'Ente in materia di protocollo e gestione documentale.

Il documento è redatto sulla base delle "Disposizioni inerenti l'adozione delle misure minime di sicurezza nel trattamento dei dati personali" previste dagli articoli 33-36 e allegato B del D.Lgs. 196/2003".

### **Struttura logistica dell'Ente**

#### **Sedi**

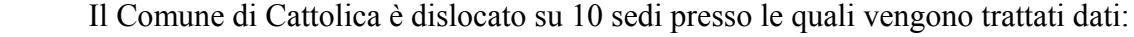

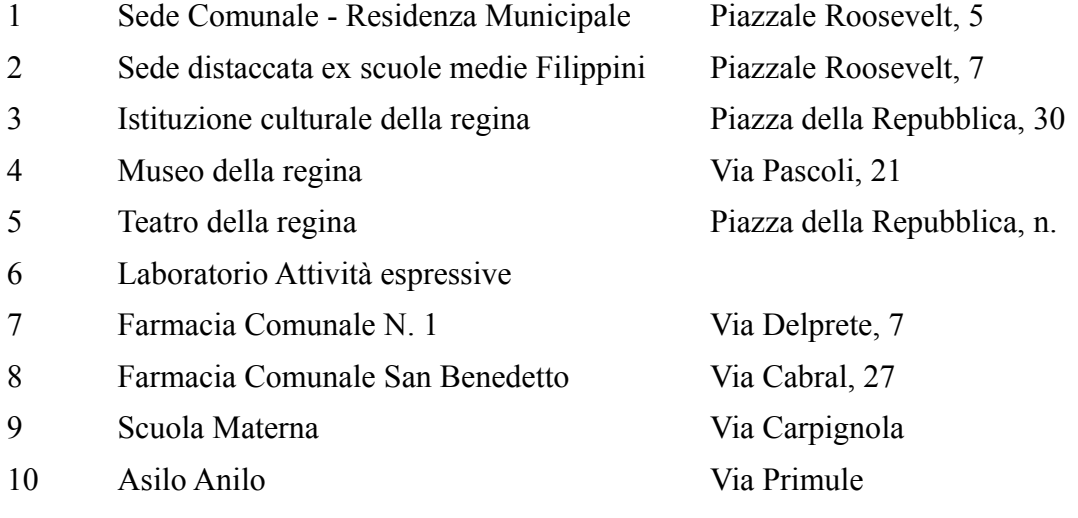

### **Figure interessate**

Si elencano di seguito le figure interessate dal trattamento dei dati ai sensi del Decreto Legislativo 196/2003.

#### **Titolare del Trattamento dei Dati**

E' la persona fisica, la persona giuridica, la pubblica amministrazione e qualsiasi altro ente, associazione od organismo cui competono, anche unitamente ad altro titolare, le decisioni in ordine alle finalità, alle modalità del trattamento di dati personali e agli strumenti utilizzati, ivi compreso il profilo della sicurezza.

Nel caso di un Comune, il titolare dei trattamenti è il Sindaco quale rappresentante legale.

#### **Responsabile della Sicurezza Informatica**

E' la figura nominata dal Titolare dei trattamenti con le funzioni di coordinamento e supervisione della sicurezza informatica all'interno dell'Ente;

ha il compito di

- sovrintendere alle operazioni inerenti la sicurezza informatica;
- definire le misure di sicurezza informatica da adottare e predisporre l'informativa per l'amministratore di sistema e per i responsabili del trattamento dei dati
- collaborare con i responsabili del trattamento dei dati per definire il piano di formazione
- provvedere all'aggiornamento del DPS secondo le scadenze di legge
- predisporre le lettere di nomina dei responsabili al trattamento da sottoporre alla firma del titolare dei trattamenti dei dati
- informare il titolare del trattamento sulle mancate corrispondenze con le norme di sicurezza e su eventuali incidenti.

#### **Responsabile del trattamento dei dati**

E' la persona fisica, la persona giuridica, la pubblica amministrazione e qualsiasi altro ente, associazione od organismo preposti dal titolare al trattamento di dati personali;

Il Responsabile del Trattamento dei dati riveste per definizione il ruolo di Incaricato al Trattamento.

#### **Incaricato al trattamento**

E' la persone fisica autorizzata a compiere operazioni di trattamento dal titolare o dal responsabile;

#### **Interessato dal Trattamento**

è la persona fisica, la persona giuridica, l'ente o l'associazione cui si riferiscono i dati personali;

#### **Amministratore di sistema**

Il provvedimento del Garante per la protezione dei dati personali del 27/11/2008 ha puntualizzato la figura di amministratore di sistema e la distinzione tra Amministratore di rete e Amministratore di data Base.

Con la definizione di "amministratore di sistema" si individuano generalmente, in ambito informatico, figure professionali finalizzate alla gestione e alla manutenzione di un impianto di elaborazione o di sue componenti. Ai fini del provvedimento del Garante per la protezione dei dati Personali del 27/11/2008 vengono però considerate tali anche altre figure equiparabili dal punto di vista dei rischi relativi alla protezione dei dati, quali gli amministratori di basi di dati, gli amministratori di reti e di apparati di sicurezza e gli amministratori di sistemi software complessi.

### **Amministratore di Rete**

E' l'Amministratore di Sistema che si occupa della sicurezza dei sistemi operativi, della rete intranet e della connessione alla rete internet.

#### **Amministratore di Database**

E' l'Amministratore di Sistema che si occupa della sicurezza dei sistemi di gestione dei database (DBMS), della salvaguardia integrità dei dati in essi contenuti e dei programmi applicativi che accedono ai dati contenuti nei database stessi.

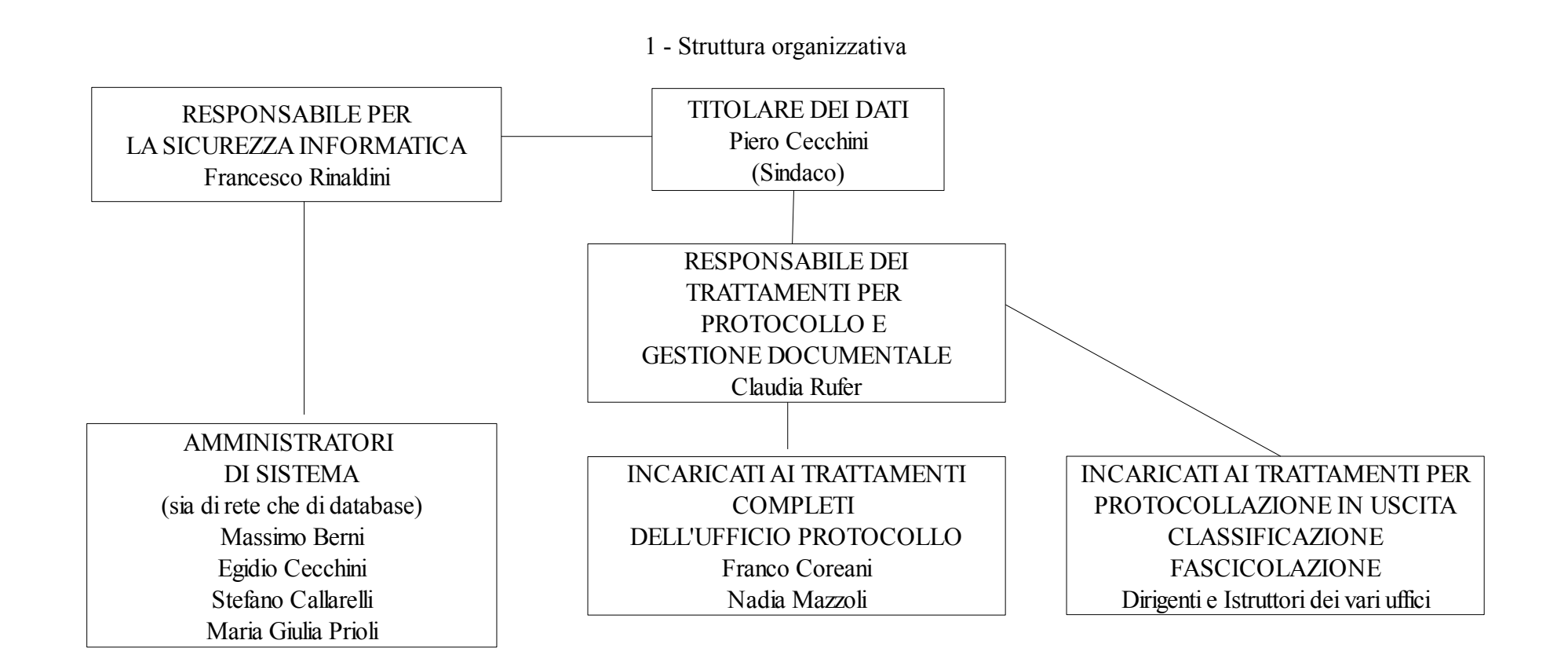

## **Criterio per l'assegnazione dei ruoli di sicurezza nel Comune di Cattolica**

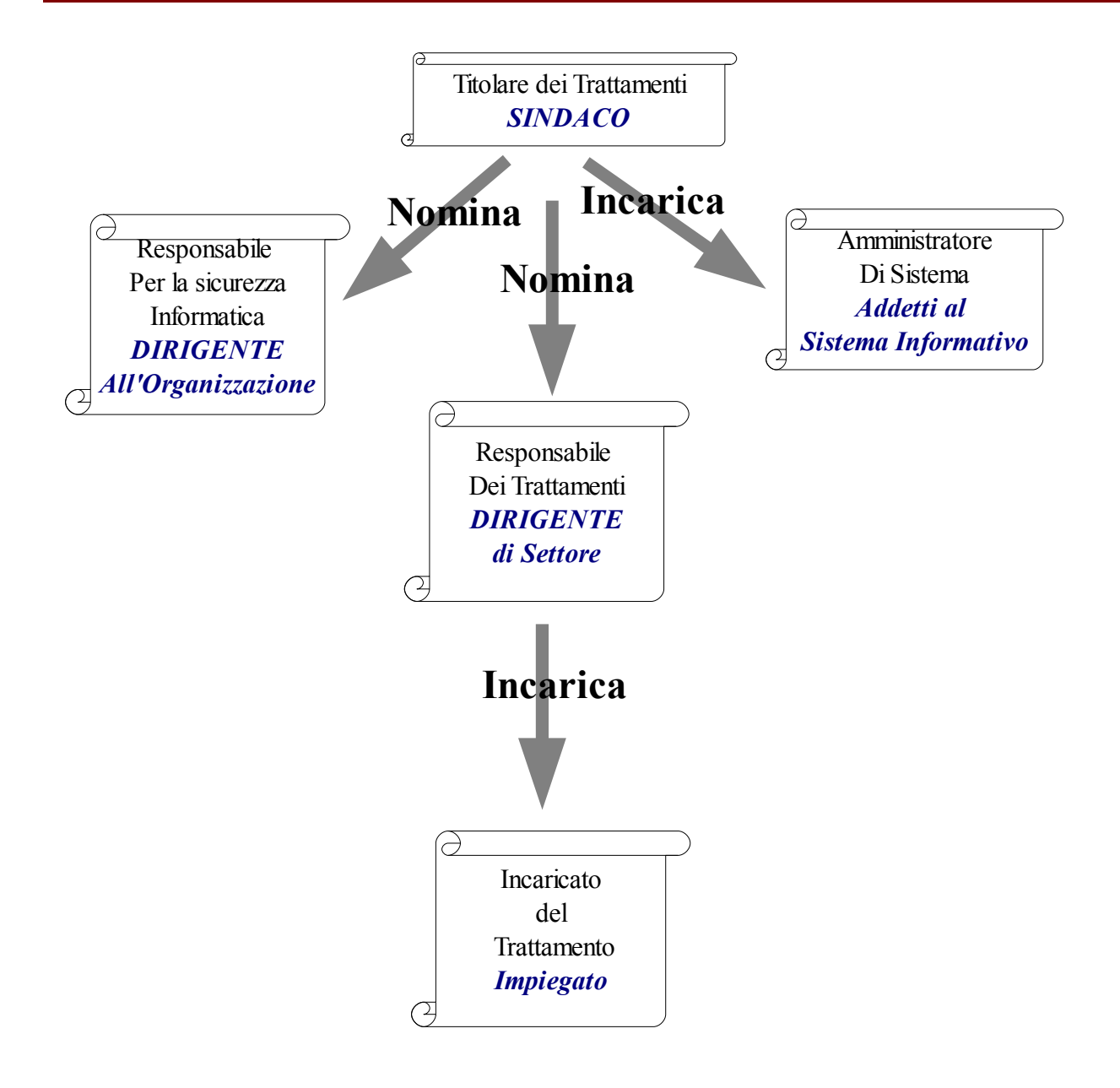

## **Altre definizioni**

#### **Trattamento**

Qualunque operazione o complesso di operazioni, effettuate anche senza l'ausilio di strumenti elettronici, concernenti la raccolta, la registrazione, l'organizzazione, la conservazione, la consultazione, l'elaborazione, la modifica, la selezione, l'estrazione, il raffronto, l'utilizzo, l'interconnessione, il blocco, la comunicazione, la diffusione, la cancellazione e la distruzione, di dati, anche se non registrati in una banca dati.

#### **Dati Personali**

Qualunque informazione relativa a persona fisica,persona giuridica,ente od associazione, identificati o identificabili , anche indirettamente, mediante riferimento a qualsiasi altra informazione, ivi compreso un numero di identificazione personale;

#### **Dati identificativi**

I dati personali che permettono l'identificazione diretta dell'interessato;

#### **Dati sensibili**

I dati idonei a rivelare l'origine etnica, la convinzione religiose, filosofiche o di altro genere, le opinioni politiche, l'adesione ai partiti, sindacati, associazioni od organizzazioni a carattere religioso, filosofico, politico o sindacale nonché i dati personali idonei a rilevare lo stato di salute e la vita sessuale.

#### **Dati Giudiziari**

I dati personali idonei a rilevare provvedimenti di cui all'articolo 3 comma 1, lettere da a) a o) e da r) a u) del DPR 14 novembre 2002, n 313, in materia di casellario giudiziale, di anagrafe delle sanzioni amministrative dipendenti da reato e dei relativi carichi pendenti, o la qualità di imputato o di indagato ai sensi degli articoli 60 e 61 del codice di procedura penale;

### **Minaccia**

Un evento potenzialmente in grado di determinare danno a tutte o parte delle risorse.

#### **Vulnerabilità**

La misura in cui una minaccia può concretizzarsi in un sistema

## **Tabelle descrittive di informazioni codificate**

#### **Natura dei dati trattati**

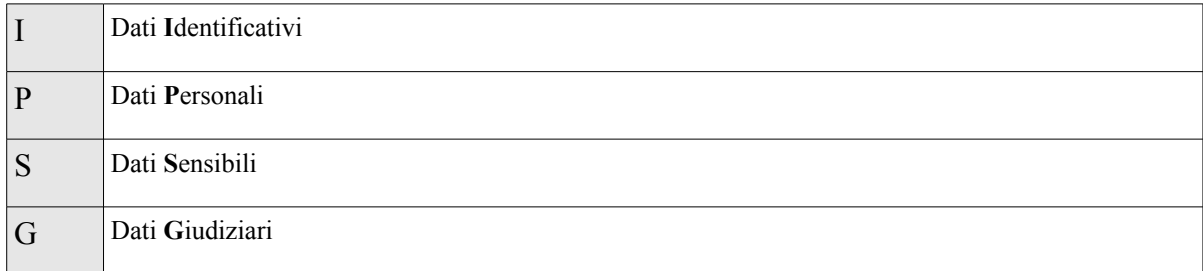

## **Strumenti utilizzati per il trattamento**

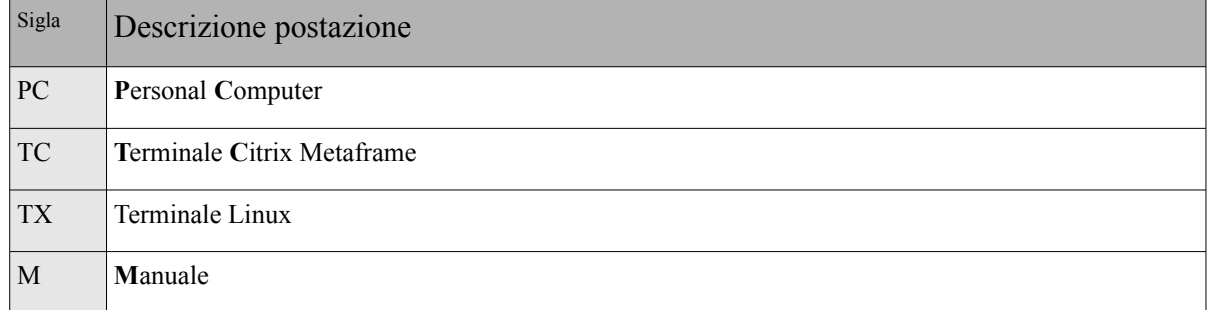

## **Modalità di connessione della postazione di lavoro al server contenente la base di dati**

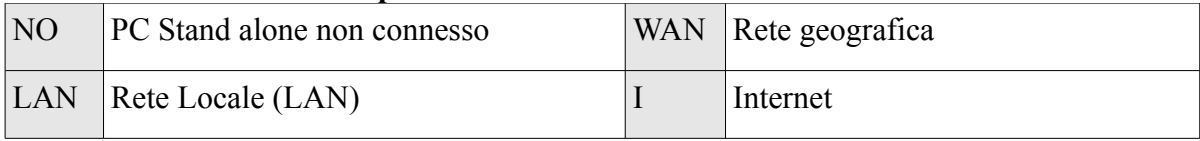

# **Individuazione dei server utilizzato per il sistema di protocollo e gestione documentale**

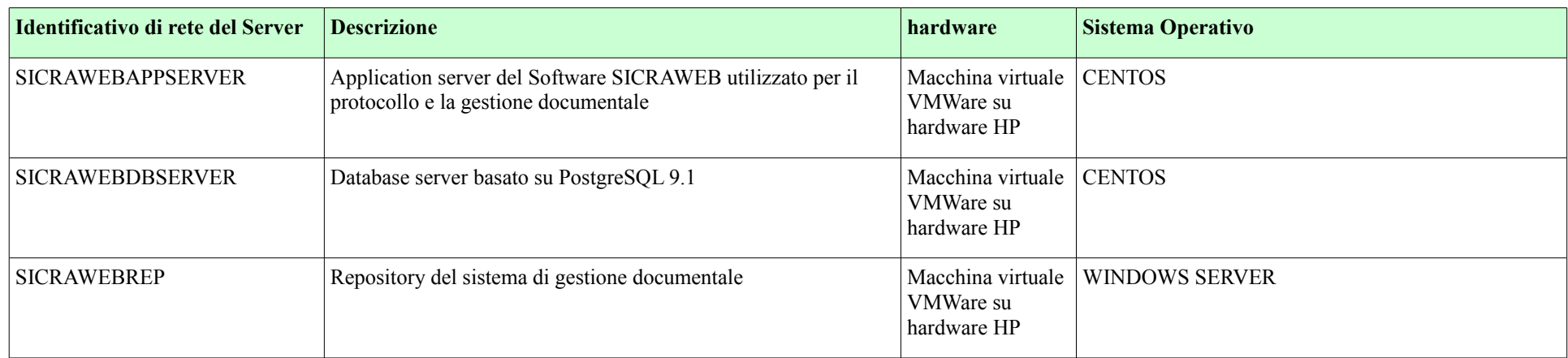

## **Strutture preposte ai trattamenti, Responsabili, Incaricati e Amministratori di Sistema**

In questa sezione vengono individuate le strutture interessate al trattamento dei dati relativi a protocollo e gestione documentale, alla gestione della loro sicurezza e la figura responsabile. Per ogni struttura viene indicato il tipo di trattamento e il suo responsabile.

La tabella che segue elenca i nominativi dei responsabili, degli incaricati ai trattamenti e dei relativi amministratori di sistema.

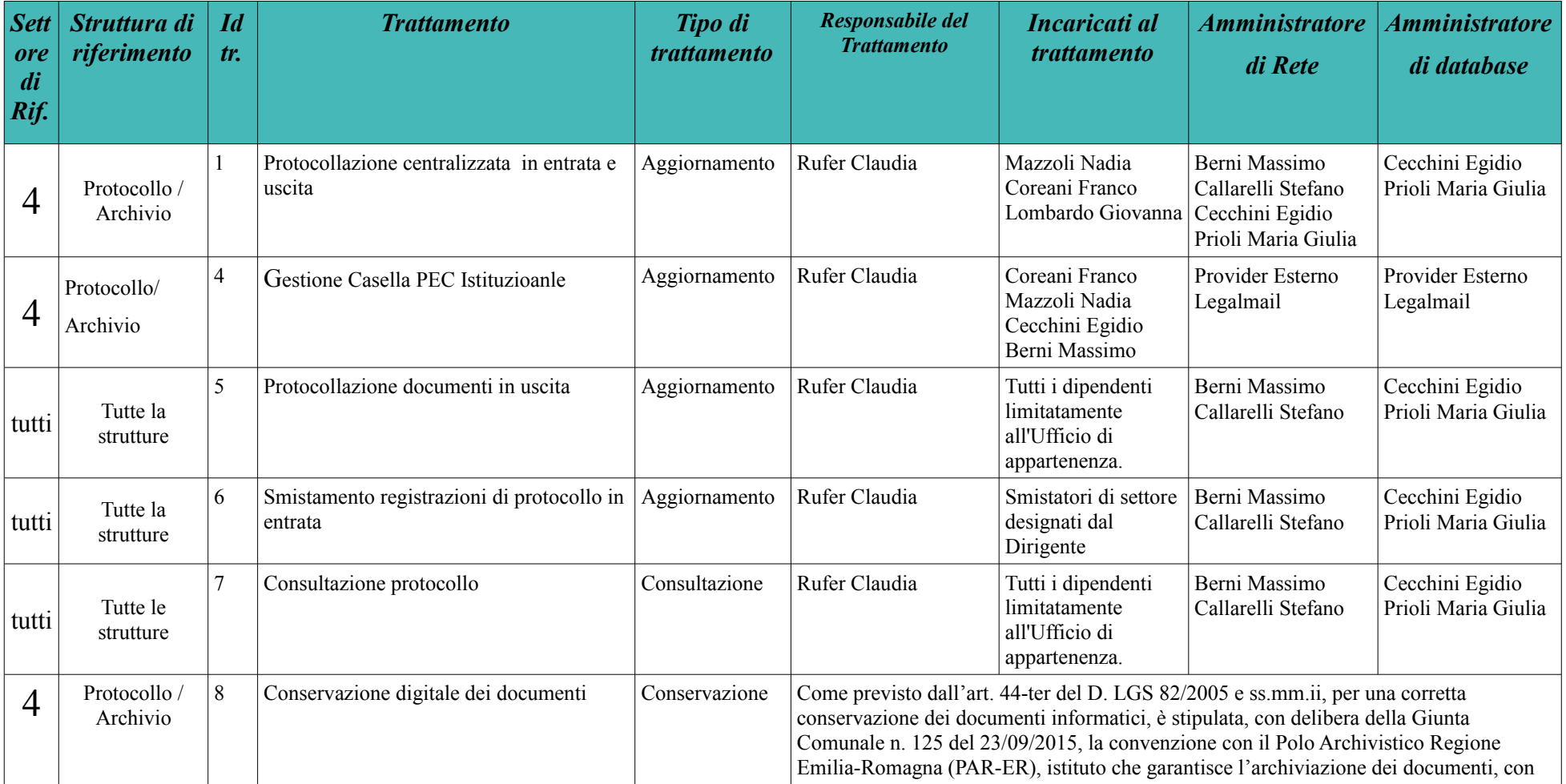

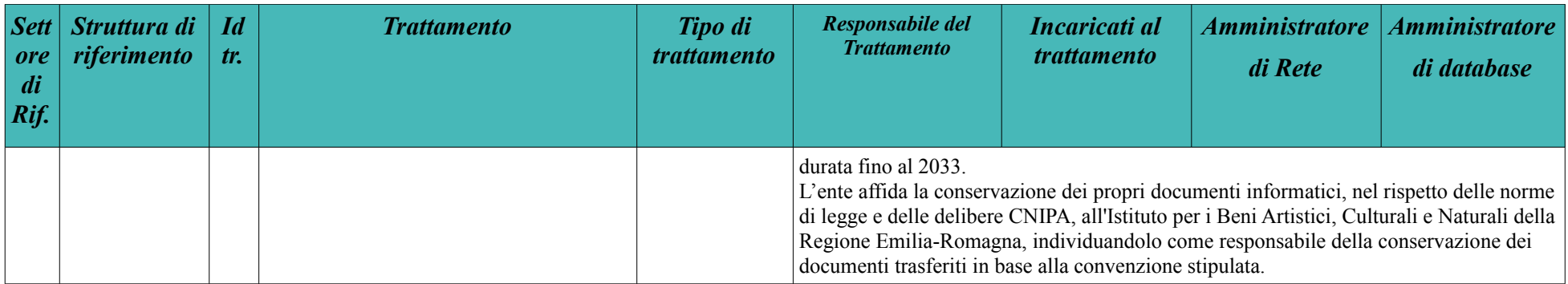

## **Analisi delle minacce e criteri di protezione**

I dettagli relativi alle misure di sicurezza, proprio per la loro natura, sono riservati e non possono essere illustrati in un documento pubblico. In sintesi il criterio utilizzato per adottare le misure di sicurezza è il seguente:

- Analisi delle minacce (sono individuate 36 tipologie di minaccia)
- Valutazione del rischio, fase in cui vengono individuate le eventuali debolezze del sistema informativo.
- Azione in essere/da effettuare. Lo sviluppo dei provvedimenti di sicurezza è continuo al pari dell'evoluzione delle minacce. Gli interventi presi per fronteggiare i rischi sono a 360 gradi e riguardano, in linea di massima:
	- Qualità e sicurezza dell'ambiente di lavoro dei server
	- Sicurezza degli accessi ai server e sistemi di allarme
	- Garanzia di continuità anche in caso di black out
	- Garanzia di continuità in caso di guasti hardware (componenti ridondanti, virtualizzazioni ecc.)
	- Difesa attiva e passiva da attacchi alla sicurezza
	- Protezione da eventi naturali avversi
	- Formazione del personale addetto ai lavori e informazione su nuove minacce (e-mail, news ecc.)
	- Assistenza contunua agli utenti da parte del servizio sistemi informatici

### **Piano operativo di salvataggio dei dati fuori linea**

Il presente paragrafo descrive in dettaglio l'intero piano di azione per la gestione della sicurezza

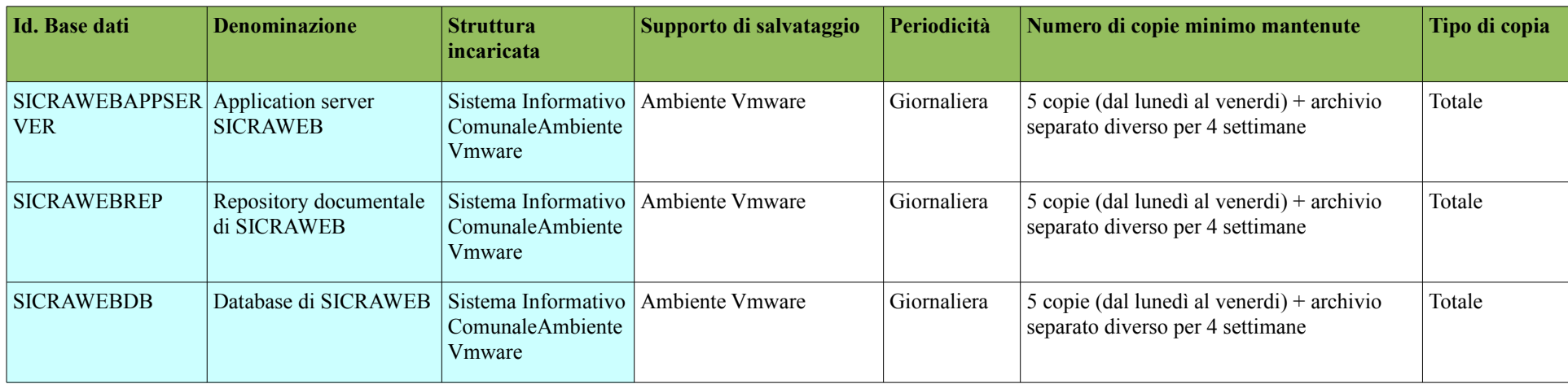

## **Salvataggi fuori linea – Pianificazione per ogni base di dati**

Nel presente paragrafo vengono illustrati i criteri di protezione attivi sui supporti di massa, per i server sui quali è previsto un sistema di dischi o di alimentazione ridondante.

#### **Protezione dei server**

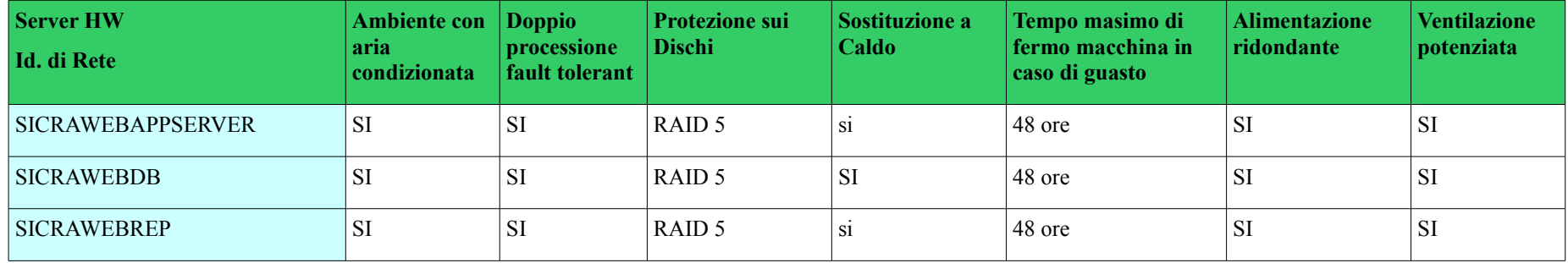

#### **Protezione delle postazioni di lavoro client**

Le postazioni di lavoro client sono quasi completamente in ambiente citrix, pertanto tutti i file salvati dagli utenti risiedono su di un server soggetto a copia di siscurezza. Ciò solleva l'utente stesso dal compito di provvedere alle copia di sicurezza dei propri documenti..

Fanno eccezione le poche postazioni rimaste in ambiente personal computer per le quali ogni utente deve provvedere in prima persona ad effettuare le copie di sicurezza in un'area centralizzata sottoposta a backup oppure chiedere un piano specifico di protezione al rispettivo Responsabile dei Trattamenti.

### **Regole generali di comportamento in caso di incidente di sicurezza**

Le regole che seguono devono essere seguite in tutti i casi in cui si accerti o si sospetti un incidente di sicurezza.

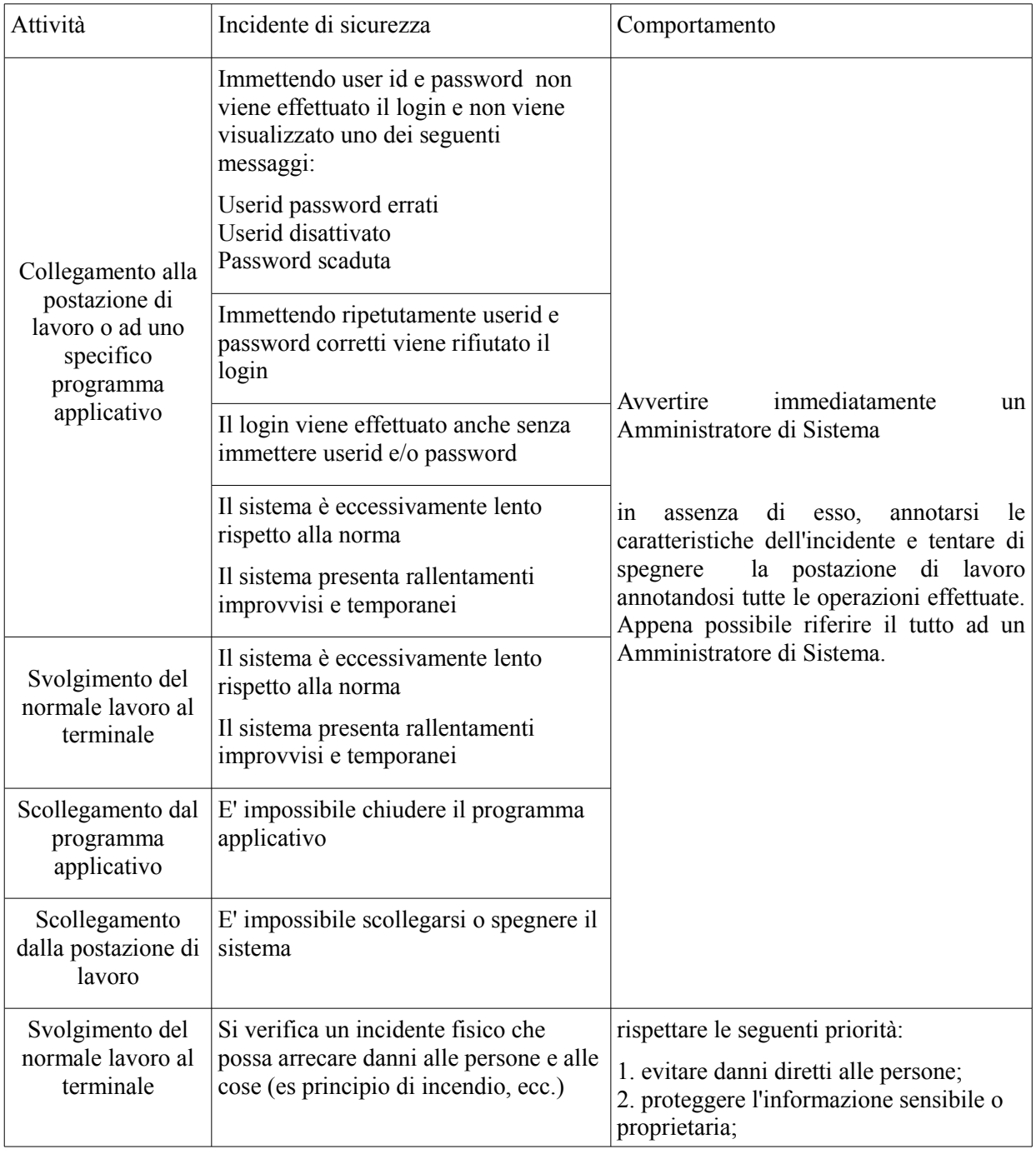

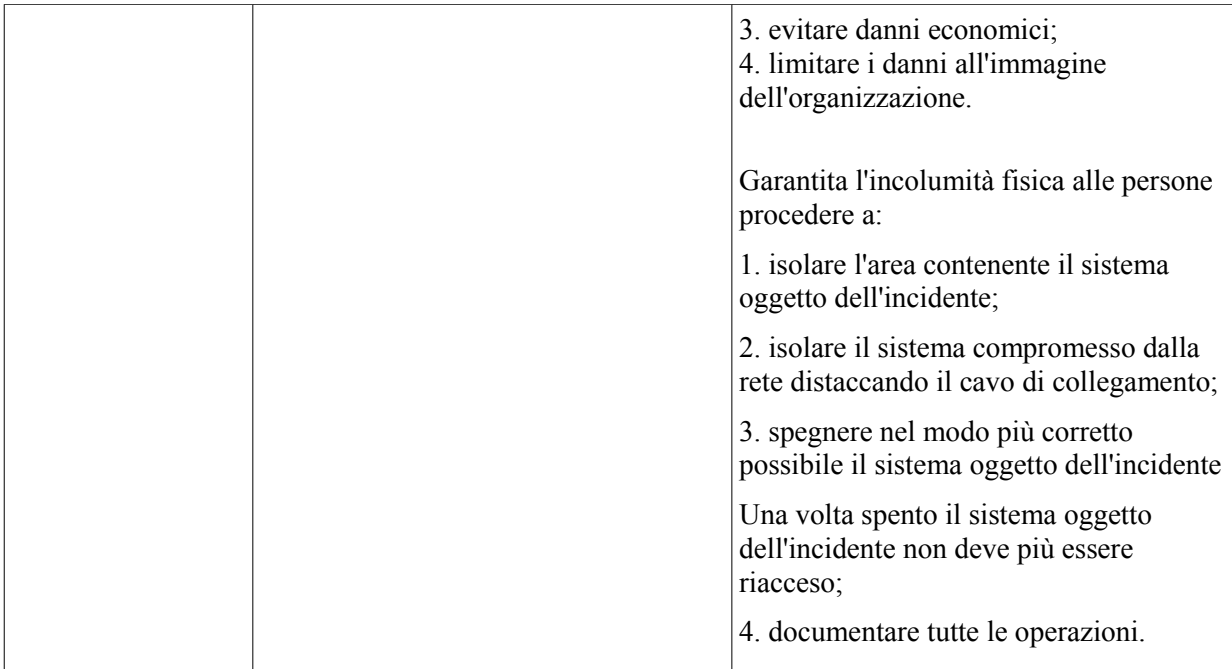

### **Piano operativo di ripristino dei dati**

Il ripristino dei dati è necessario nei seguenti casi:

- rottura di più dischi contemporaneamente sui server provvisti di protezione RAID o Mirroring,
- rottura di un disco sui server sprovvisti di protezione.
- Guasto permanente sui dischi contenenti il sistema operativo

Per i tempi di fermo macchina massimi sui server dotati di protezione, fare riferimento alla tabella seguente.

## **Criteri di ripristino dei dati**

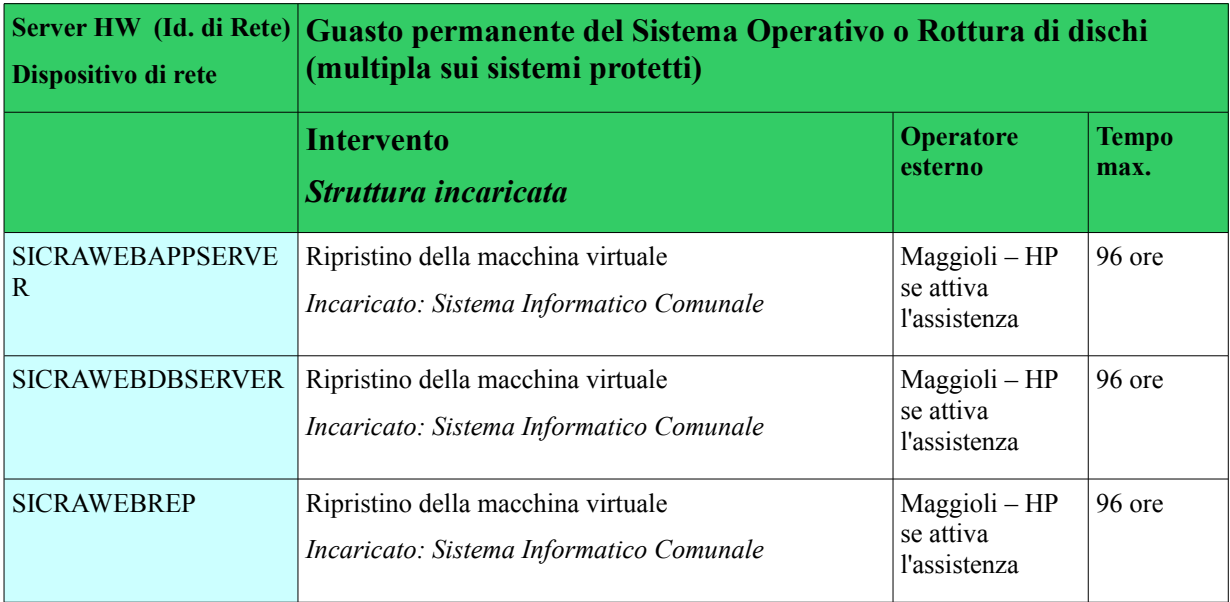

# **Regole per l'accesso ai sistemi**

# **Regole generali**

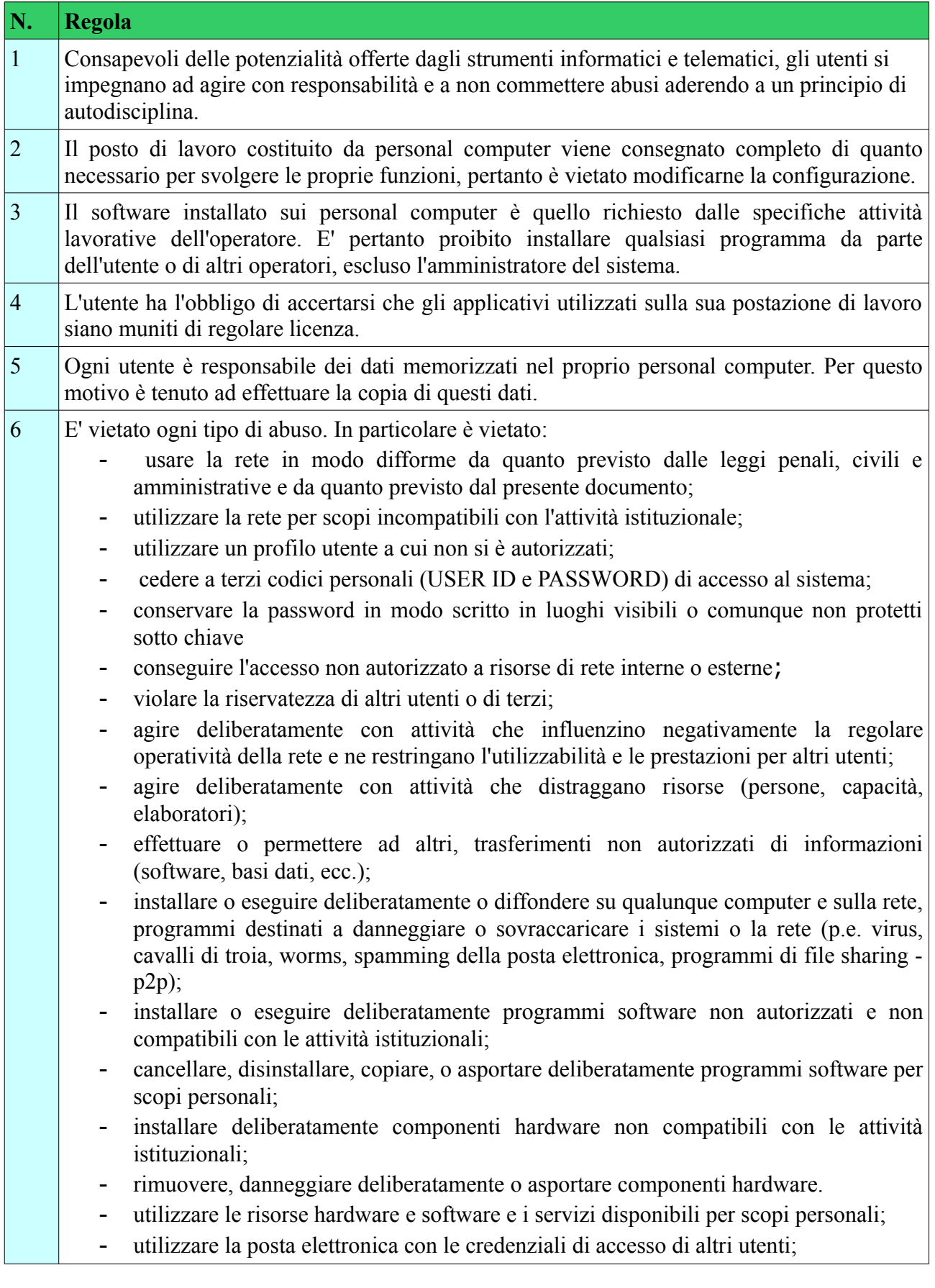

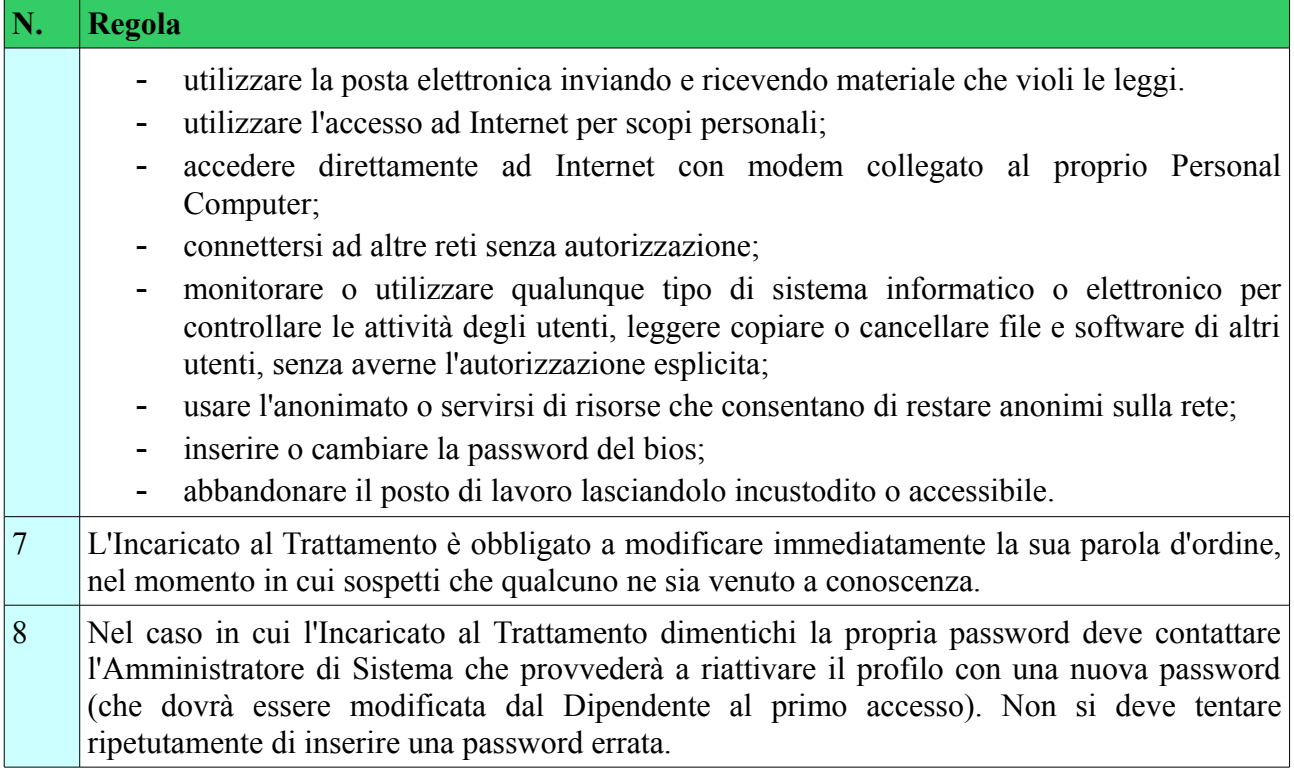

# **Regole per l'accesso alla rete e al sistema operativo**

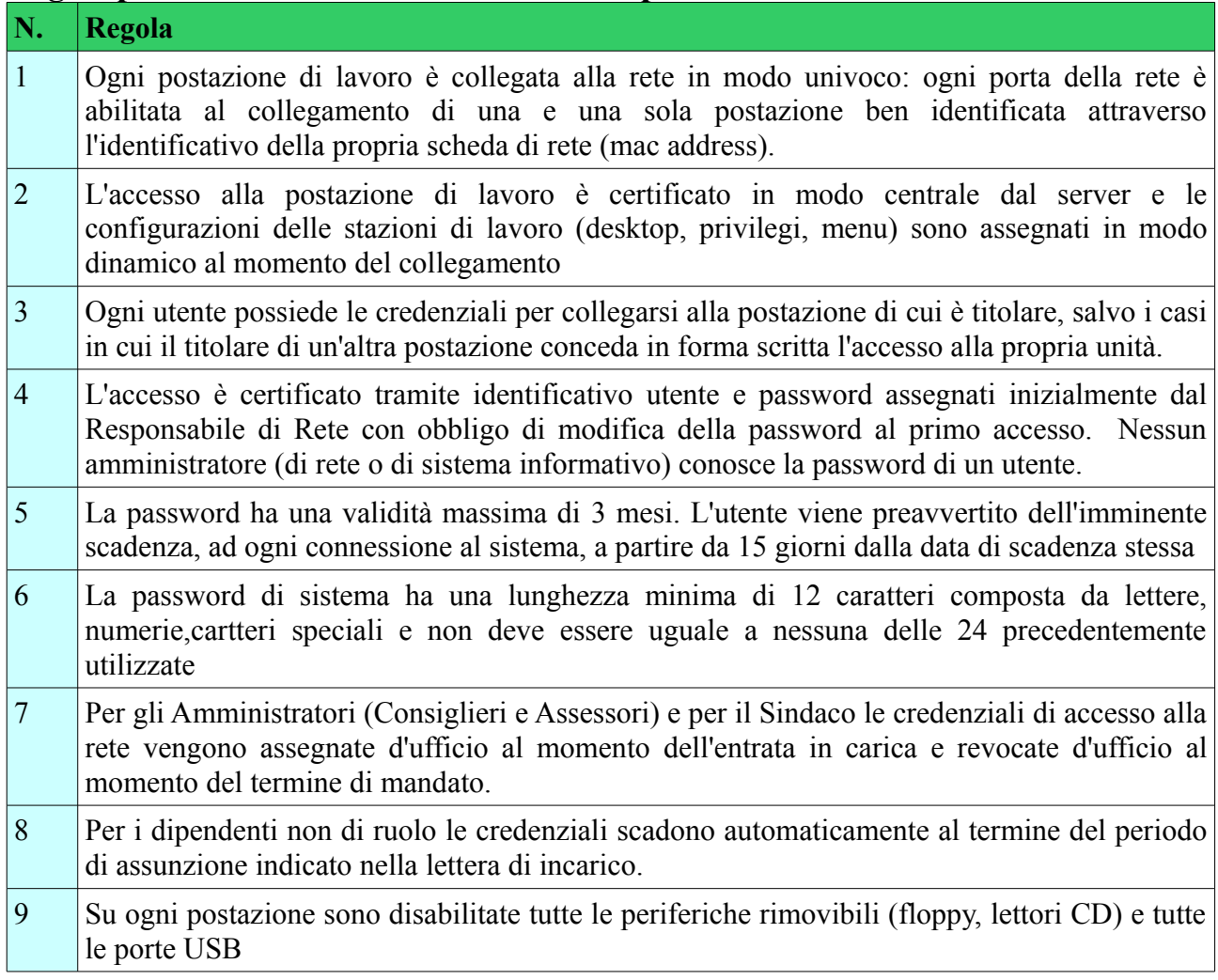

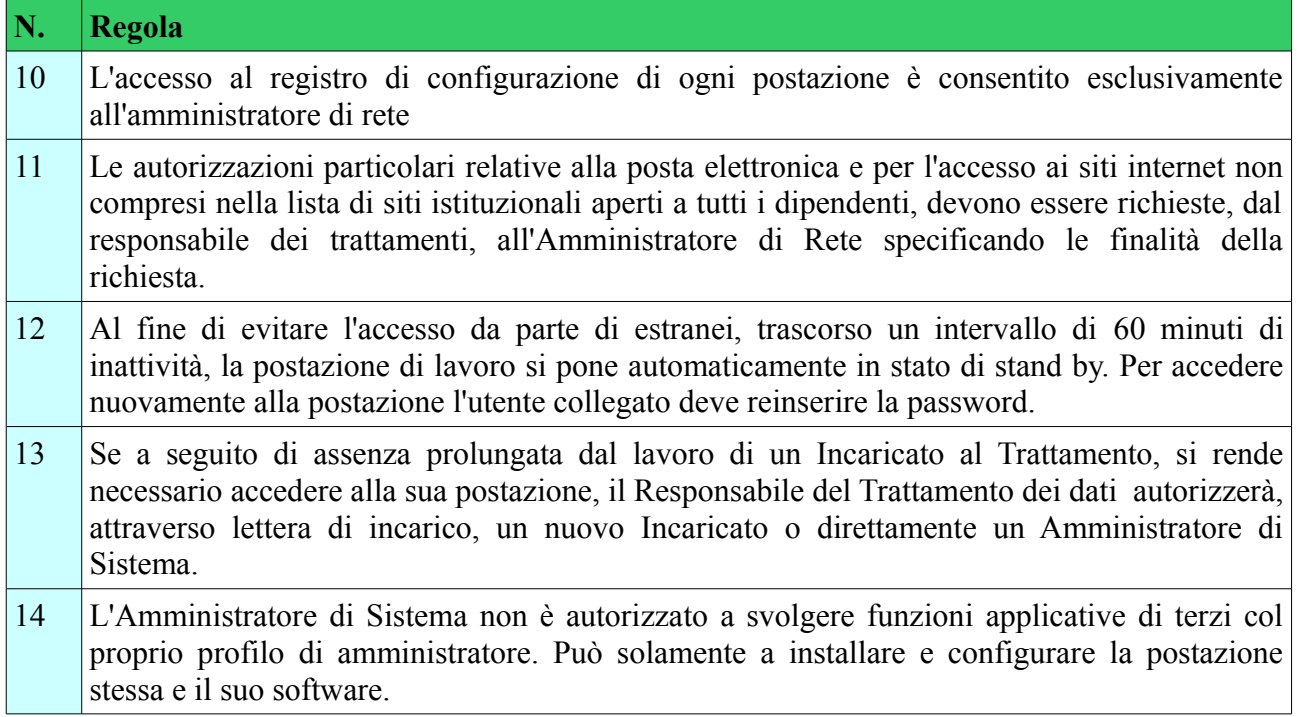

# **Regole per l'accesso ai programmi applicativi e ai dati del Sistema Informativo**

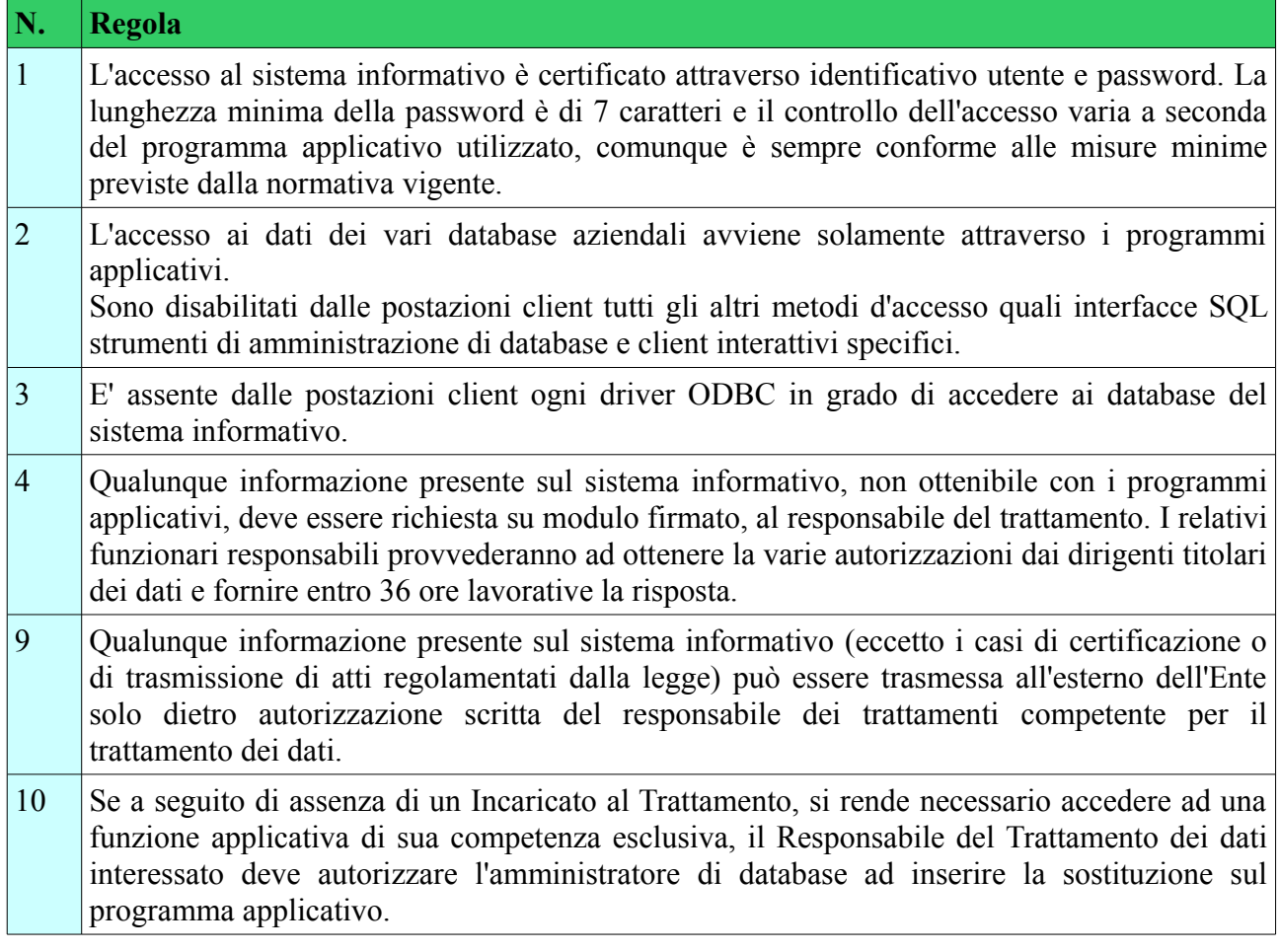